## **Features**

- **Software Module Dedicated to Voice Processing**
- **Optimized for the AT75 Series Smart Internet Appliance Processor (SIAP™)**
- **Includes Several Run-time Configurable Stand-alone Algorithms**
	- **G.723.1 Dual-rate Vocoder (5.3 Kbps/6.4 Kbps)**
		- **VAD/CNG Silence Compression (Annex A of G.723.1)**
		- **G.711 µ-law and A-law Compression (64 Kbps)**
		- **Arbitrary Tone Generator**
- **ITU-T G.723.1 and G.711 Standard-compliant**
- **Available with a uClinux® Device Driver**

## **Overview**

The AT75C1210 G.723.1 Voice Processing Software Module is designed to run on the OakDSPCore® subsystem of the AT75 series Smart Internet Appliance Processor. It implements commonly-used voice processing algorithms:

- a low bit-rate G.723.1 vocoder for multimedia communication
- a silence compression algorithm to efficiently handle periods of silence during communication
- a high bit-rate voice compression algorithm
- an arbitrary tone generator that can be used to generate any frequency during a programmable duration

All these algorithms have a number of parameters which can be programmed at run time. These parameters modify the behavior of the DSP algorithms in such a manner that they comply with the applicable standards under most situations. They also allow the AT75C to cope with many non-standard situations often encountered on private telephone networks.

The AT75C1210 takes advantage of the AT75 mailbox to exchange data with the onchip ARM7TDMI® core. The organization of the data communication channel makes it easy to integrate the AT75C1210 interface into most operating systems.

For developers using uClinux, a specific device driver is supplied. It allows the extension of uClinux capabilities to the complete functionality of the AT75C1210 module in a seamless manner.

This document is made up of three sections:

- 1. a functional description of the supported algorithms
- 2. a description of the low level software interface
- 3. a description of the uClinux device driver

Mixing low-level and driver-level programming should be avoided.

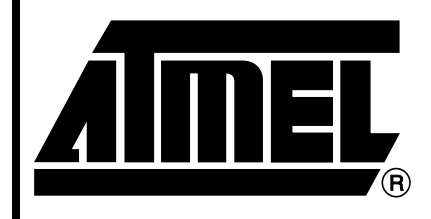

**Smart Internet Appliance Processor (SIAP™)**

**AT75C1210 G.723.1 – Voice Processing Software Module**

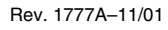

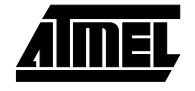

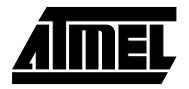

## **Functional Description**

A functional block diagram of the AT75C1210 G.723.1 module is given in [Figure 1.](#page-1-0)

The different algorithms are independent. They can be enabled, disabled or programmed individually.

<span id="page-1-0"></span>**Figure 1.** Block Diagram

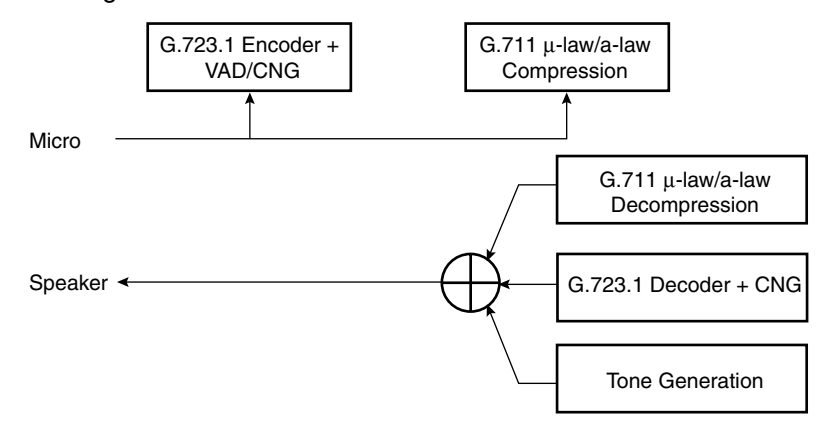

#### **G.723.1 Dual Rate Vocoder** This algorithm can be used for compressing the speech or other audio signal components of a multimedia service at a very low bit rate. This coder has two bit rates associated with it: 5.3 and 6.4 Kbps. The higher bit rate has better quality; it is based on Multi Pulse Maximum Likelihood Quantization (MP-MLQ) technique. The lower bit rate gives good quality and provides system designers with additional flexibility; this rate is based on an Algebraic Code Linear Prediction (ACELP) technique.

This coder operates on 30 ms speech frames of 16-bit linear PCM samples (sampling frequency is 8 kHz). An algorithmic delay of 7.5 ms is to be taken into account before getting an encoded voice data frame. That leads to a total delay of 37.5 ms. Resulting encoded frames are 20 bytes long for 5.3 Kbps rate and 24 bytes long for 6.4 Kbps rate. The encoding rate can be chosen by means of a configuration command sent to the DSP (see ["Request Notification](#page-6-0) [Messages" on page 7](#page-6-0)).

- VAD/CNG Voice Activity Detection (VAD) and Comfort Noise Generator (CNG) algorithms are designed to work hand-in-hand with G.723.1 vocoder. Silence compression techniques are used to reduce the transmitted bit rate during silent intervals of speech. The VAD side detects those silent intervals. CNG is used to produce a noise that matches the actual background noise. CNG uses information provided by VAD to encode silent intervals into Silence Insertion Descriptor (SID) frames that are 4 bytes long. It also re-synthesizes 16-bit linear PCM samples of background noise with a SID frame input. The VAD/CNG feature can be enabled or not by means of a configuration command sent to the DSP (see ["Request Notification Messages" on](#page-6-0) [page 7\)](#page-6-0).
- **G.711 µ-law and Alaw Voice Compression** µ-law and a-law are logarithmic compression techniques applied to speech signals. They are done by simple operations that give no delay and excellent quality of speech. However, the bit rate is very high (each 16-bit linear PCM speech sample gives an 8-bit compressed sample leading to 64 Kbps) making this feature useful only for broadband data networks. The compression/decompression algorithm can be chosen by means of a configuration command send to the DSP (see ["Request Notification Messages" on page 7](#page-6-0)).

#### **Tone Generator** The tone generation task generates a pure sine wave with programmable frequency, amplitude and duration.

#### <span id="page-2-1"></span>**Low-level Interface** This section describes how the AT75C1210 software is uploaded into the DSP subsystem program memory. It also describes how the application software running on the  $ARM^@$  and the AT75C1210 running on the DSP Subsystem exchange information through the mailboxes.

This section assumes an in-depth knowledge of the ARM/DSP Subsystem interface mailbox system.

#### **Voice Module Upload** While the DSP subsystem is held in reset, its program memory is made visible in the ARM memory space. This allows the ARM application to write a binary image of the DSP software very easily.

When the DSP subsystem is taken out of reset, its program memory is switched from the ARM memory space back to the DSP program space just before the first instruction is fetched.

This process is illustrated in [Figure 2](#page-2-0).

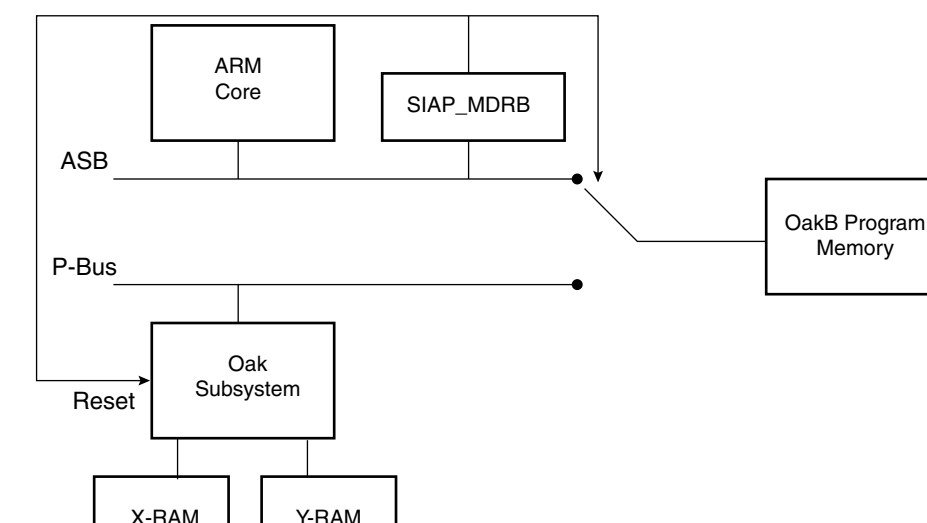

#### <span id="page-2-0"></span>**Figure 2.** Voice Module Upload

**Upload Process** A typical DSP program uses a number of initialized variables. Typically, the initial values are stored in the program space, and copied into their RAM location by the DSP start-up routine. This leads to the following statements:

- Just after the boot routine has initialized the variables, the DSP subsystem exhibits high redundancy since the same values exist in both program and data memories.
- The initial values stored in the program memory waste space and are not used during operation.
- To improve the program memory usage, the software is loaded in two consecutive steps.
- A small data initialization program is first loaded and executed. This program just initializes the X- and Y-RAM to the values expected by the audio decoder software. When the initialization is done, the program sends a DATA\_INIT\_DONE status message to the ARM application through the status mailbox.
- Then, the DSP subsystem is put in reset and the program itself is loaded. This code has no data init start-up routine. It assumes the RAMs are already initialized, which saves program space. When the software is ready to work, it sends a SW\_INIT\_DONE status message through the status mailbox.

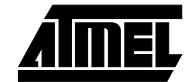

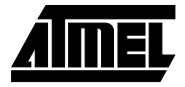

The mailbox operation and status messages are described in the section ["Mailbox Usage" on](#page-4-0) [page 5.](#page-4-0)

**Binary Image Format** When the system is idle, the AT75C1210 module is stored in the ARM memory space, possibly in non volatile memory. The module contains the data initialization code, the application code, and additional formatting data. The various fields of the AT75C1210 binary image are described in [Table 1](#page-3-1).

<span id="page-3-1"></span>**Table 1.** Binary Image Fields

| <b>Field Name</b>  | <b>Offset from Start of Field (Bytes)</b> | Length (Bytes) | <b>Description</b>                                                                               |
|--------------------|-------------------------------------------|----------------|--------------------------------------------------------------------------------------------------|
| <b>INIT OFFSET</b> | 0                                         | 4              | Defines the position of the data initialization code from<br>the beginning of the module image.  |
| INIT_LENGTH        | 4                                         | 4              | Defines the length of the data initialization code (16-bit<br>words). Valid between 0 and 24576. |
| SW OFFSET          | 8                                         | 4              | Defines the position of the audio decoder program from<br>the beginning of the module image.     |
| <b>SW LENGHTH</b>  | 12                                        | 4              | Defines the length of the audio decoder code (16-bit)<br>words). Valid between 0 and 24576.      |
| INIT CODE          | 16                                        | 2*INIT_LENGTH  | Binary code of the data initialization program.                                                  |
| SW CODE            | 16 + 2*INIT_LENGTH                        | 2*SW_LENGTH    | Binary code of the application program.                                                          |

### **DPMB Configuration**

The DPMB is programmed in configuration 2 (as defined in the AT75 Series Datasheet) and gives the configuration shown in [Table 2.](#page-3-0) All the mailboxes allow read/write access from both sides. Arbitration is done using the semaphores.

<span id="page-3-0"></span>**Table 2.** DPMB Configuration

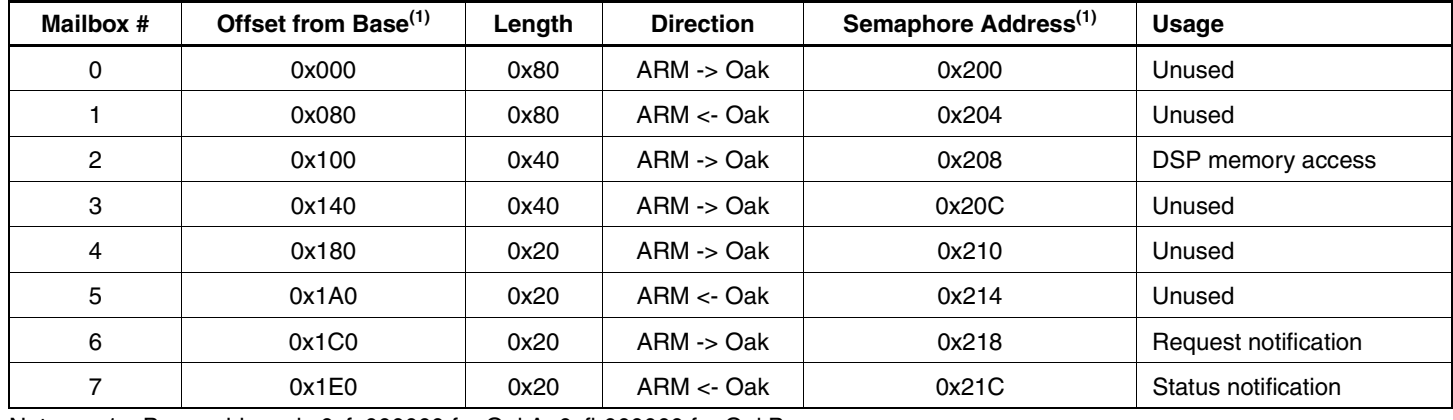

Note: 1. Base address is 0xfa000000 for OakA, 0xfb000000 for OakB.

### **Mailbox Access**

<span id="page-4-0"></span>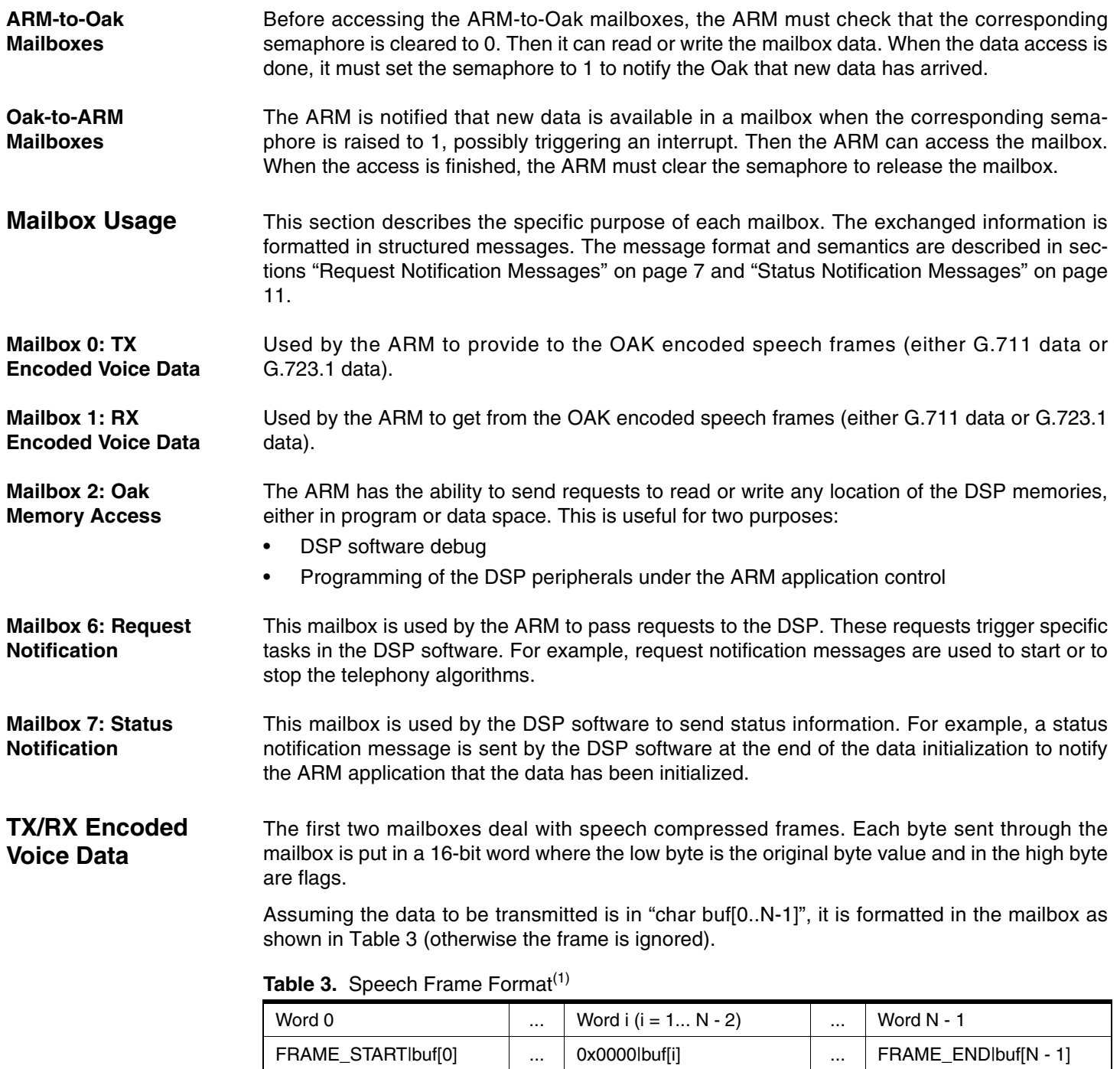

<span id="page-4-1"></span>Note: 1. With FRAME\_START = 0x8000 and FRAME\_END = 0x4000

Delivered frames are of variable length:

- The length is encoded within the first two bits of buf[0] for G.723.1:
	- $-$  buf[0] & 0x3 = 0 -> 24 bytes at a rate of 6.3 Kbits per second
	- $-$  buf[0] & 0x3 = 1 -> 20 bytes for a rate of 5.3 Kbits per second
	- buf[0] & 0x3 = 2 -> 4 bytes for silence compression frames

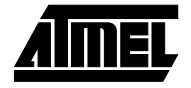

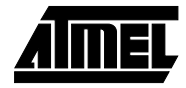

- $-$  buf[0] & 0x3 = 3 -> 1 byte: it follows a 4-byte frame while the silence scheme is unchanged
- If the system is in G.711, mode frames are 64 bits long, independent of the contents of buf[0].

### **Oak Memory Access**

The ARM has the ability to send requests to read or write any location of the Oak memories, either in program or data space. To achieve this, the mailbox 2 is divided into four fields:

- Command field (mailbox base  $+ 0$ ): This is a request ID that tells what kind of operation is to be performed. Valid codes are:
	- 0x0001: Program memory read
	- 0x0002: Program memory write
	- 0x0003: Data memory read
	- 0x0004: Data memory write
- Address field (base + 1 16-bit word): Should be written with the address location to be accessed. This is the value of the address as it is seen by the Oak.
- Length field (base  $+ 2$  16-bit words): Should be written with the number of consecutive locations to access.
- Data field (base + 3 16-bit words and following): For write access, should be filled with the values to write. For read access, contains the read values requested by the previous command.

Example of use: Write 0x1234 into data location 0xabcd of the 0akB:

- 1. Wait for  $*(0xfb000208) == 0$ , i.e., the semaphore is cleared
- 2.  $*(0xfb000100) = 0x0004$  // data write command
- 3.  $*(0xfb000102) = 0xabcd$  // this is the address
- 4.  $*(0xfb000104) = 0x0001$  // only one word to write
- 5.  $*(0cfb000106) = 0x1234$  // this is the value
- 6.  $*(0xfb000208) = 1$  // notify the OakB

Example of use: Read data locations 0xabcd and 0xabce from OakB:

- 1. Wait for  $*(0xfb000208) == 0$ , i.e. the semaphore is cleared
- 2.  $*(0xfb000100) = 0x0004$  // data write command
- 3.  $*(0xfb000100) = 0x0003$  // data read command
- 4.  $*(0xfb000102) = 0xabcd$  // this is the first address to read
- 5.  $*(0xfb000104) = 0x0002$  // two words to read
- 6.  $*(0xfb000208) = 1$  // notify the OakB
- 7. Wait for the semaphore to go back to 0.
- 8. Read 0xfb000106 and 0xfb000108 to get the requested values.

<span id="page-6-0"></span>**Request Notification Messages**

**G.723.1 Configuration** 

**Request** 

Request messages are used by the ARM to trigger specific tasks running on the DSP. These messages are always formatted in the same way. [Figure 3](#page-6-1) describes this format.

<span id="page-6-1"></span>**Figure 3.** Request Notification Message Format

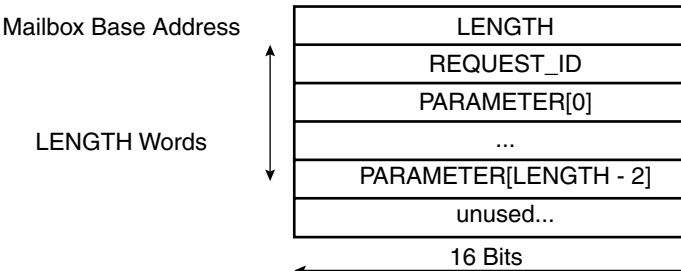

A message always begins with a LENGTH field. This field contains the number of words of the message, excluding the LENGTH field itself.

The REQUEST\_ID field is uniquely defined to designate the type of request. Each request can be followed by a variable but well-defined number of PARAMETER fields. These fields contain additional data needed to handle the request.

The description of the supported request messages is listed i[nTable 4.](#page-6-2) It is forbidden for the ARM application to issue unsupported messages. However, should the ARM application issue an unsupported or malformed request, the Oak software must recover gracefully.

This message is sent to the Oak before enabling any G.723 operation.

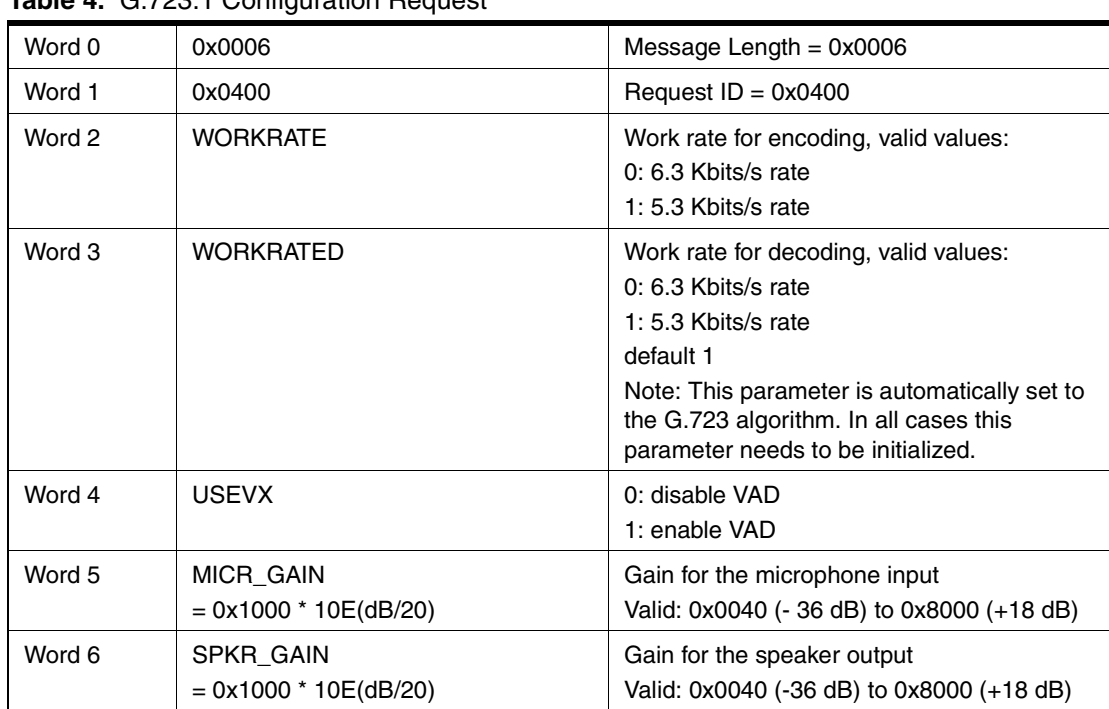

#### <span id="page-6-2"></span>**Table 4.** G.723.1 Configuration Request

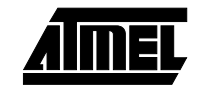

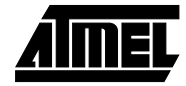

#### **G.723.1 Decoding Start Request**

#### **Table 5.** G.723.1 Decoding Start Request

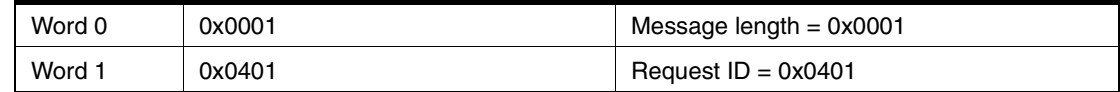

The G.723.1 decode task starts as soon as the DSP unit receives this request.

### **G.723.1 Decoding Stop Request**

#### **Table 6.** G.723.1 Decoding Stop Request

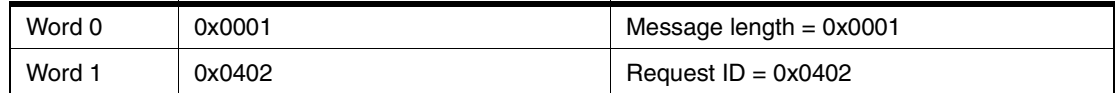

The G.723.1 decode task is stopped as soon as this request is received by the DSP unit.

#### **G.723.1 Encoding Start Request**

#### **Table 7.** G.723.1 Encoding Start Request

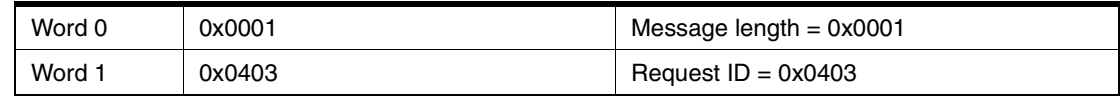

The G.723.1 encode task starts as soon as the DSP unit receives this request.

#### **G.723.1 Encoding Stop Request**

### **Table 8.** G.723.1 Encoding Stop Request

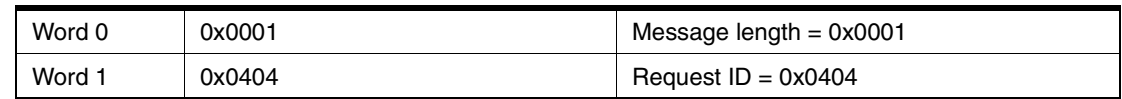

The G.723.1 encode task is stopped as soon as this request is received by the DSP unit.

#### **G.711 Configuration Request**

### **Table 9.** G.711 Configuration Request

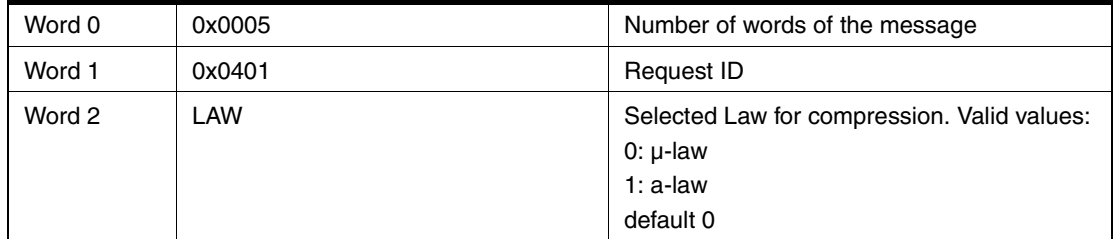

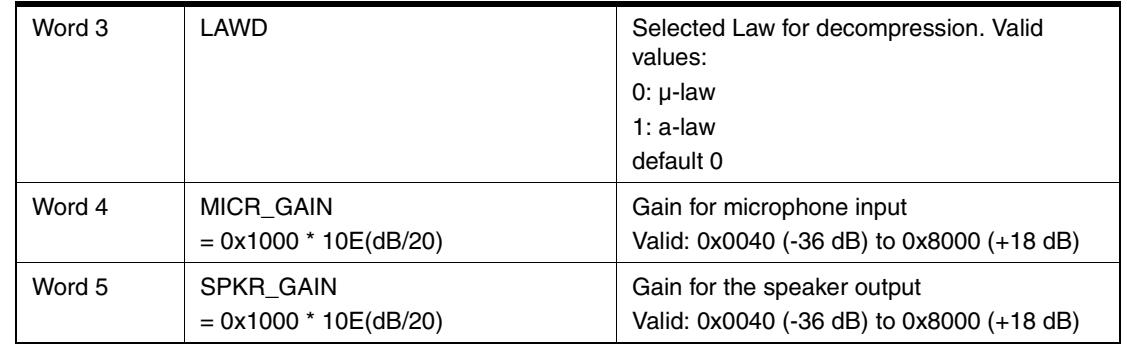

#### **Table 9.** G.711 Configuration Request (Continued)

This message is sent to the Oak before enabling any G.711 operation

#### **G.711 Decompression Start Request**

#### **Table 10.** G.711 Decompression Start Request

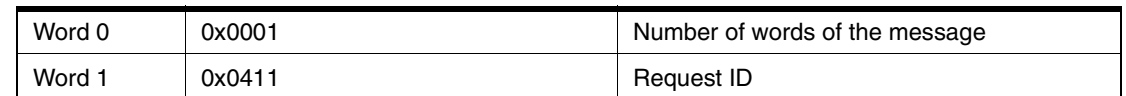

The G.711 decompression task starts as soon as the DSP unit receives this request.

#### **G.711 Decompression Stop Request**

#### **Table 11.** G.711 Decompression Stop Request

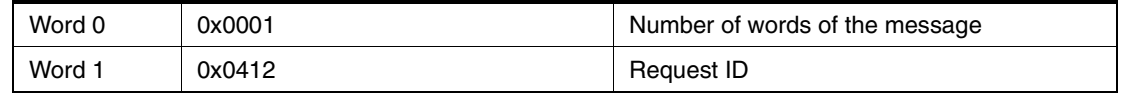

The G.711 decompression task is stopped as soon as the DSP unit receives this request.

#### **G.711 Compression Start Request**

#### **Table 12.** G.711 Compression Start Request

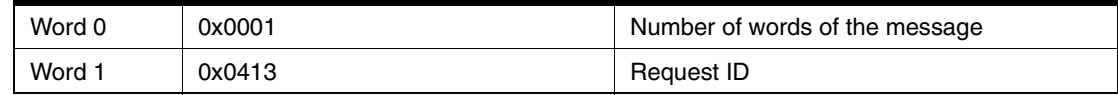

The G.711 compression task starts as soon as the DSP unit receives this request.

#### **G.711 Compression Stop Request**

#### **Table 13.** G.711 Compression Stop Request

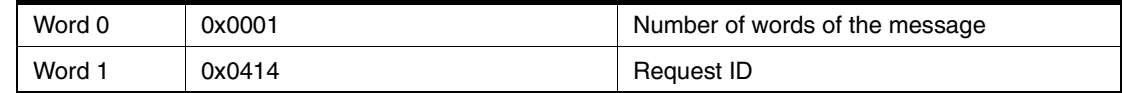

The G.711 compression task is stopped as soon as the DSP unit receives this request.

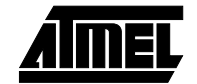

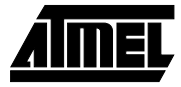

#### **Tone Generation Configuration Request**

#### **Table 14.** Tone Generation Configuration Request

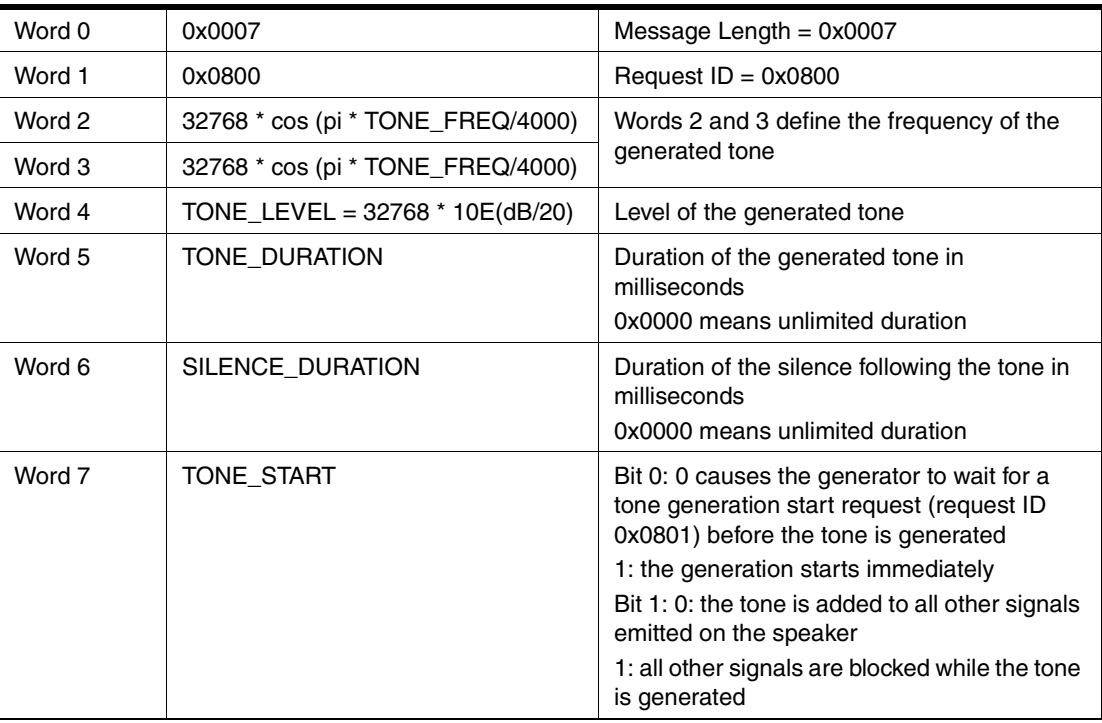

Example: 0x0007 0x0801 0x5A82 0x5A83 0x4000 0x0080 0x0080 0x0003

This message configures the generator to emit a 1024 Hz tone 6 dB below the reference level. The tone is emitted as soon as the DSP unit receives the request. After 128 ms of signal and 128 ms of silence, a tone generation done status message is emitted.

### **Tone Generation Start Request**

#### **Table 15.** Tone Generation Start Request

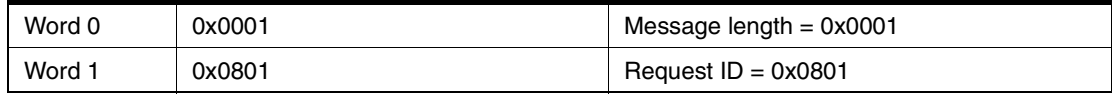

The tone starts as soon as the DSP unit receives this request.

A tone generation configuration request (request ID 0x0800) should be issued before the tone generation start request is sent. If not, the behavior of the tone generator is unpredictable.

#### **Tone Generation Stop Request**

#### **Table 16.** Tone Generation Stop Request

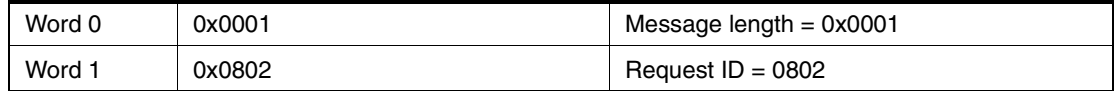

The tone stops as soon as the DSP unit receives this request. This request can be used to stop an unlimited tone generation, or to halt the generator before the predefined duration has elapsed (early termination).

### <span id="page-10-0"></span>**Status Notification Messages**

Status messages are used by the Oak to inform the ARM application that a specific event has occurred, or to respond to an earlier request. These messages are always formatted in the same way. [Figure 4](#page-10-1) describes this format.

#### <span id="page-10-1"></span>**Figure 4.** Status Notification Message Format

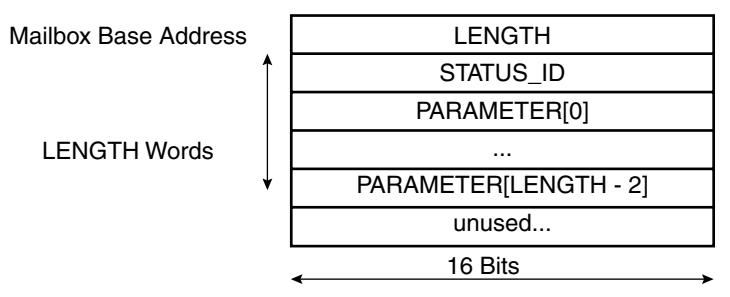

A status message always begins with a LENGTH field. This field contains the number of words of the message, excluding the LENGTH field itself.

The STATUS\_ID field is uniquely defined to designate the type of status. Each status can be followed by a variable but well-defined number of PARAMETER fields. These fields contain additional status information.

The description of the supported status messages is listed below. It is forbidden for the Oak program to issue unsupported status messages. However, should the Oak program issue an unsupported or malformed status message, the ARM application must recover gracefully.

**Data Initialization Status** This status message is issued when the data initialization program has completed the data initialization process. The Oak can be safely reset and reloaded with the voice module precisely named.

| Word 0 | 0x0006               | Message length = $0x0006$                                             |
|--------|----------------------|-----------------------------------------------------------------------|
| Word 1 | DATA INIT DONE ID    | Status $ID = 0x8001$                                                  |
| Word 2 | <b>VERSION MONTH</b> | Version information:                                                  |
| Word 3 | <b>VERSION DAY</b>   | Contains the date of the generation of the<br>binary file of the DSP. |
| Word 4 | <b>VERSION YEAR</b>  |                                                                       |
| Word 5 | <b>VERSION HOUR</b>  |                                                                       |
| Word 6 | <b>VERSION MIN</b>   |                                                                       |

**Table 17.** Data Initialization Status

#### **Voice Module Initialization Status**

This status message is issued when the audio decoder has finished initializing itself and is ready to accept request messages. The ARM should not issue any request messages before this status message has been received.

#### **Table 18.** Voice Module Initialization Status

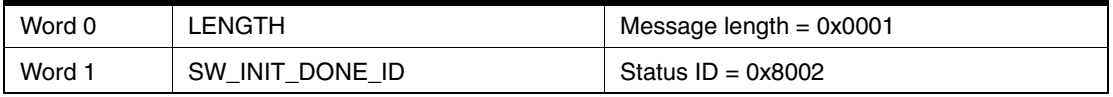

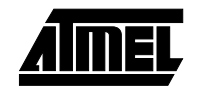

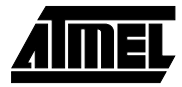

**Bad Format Status** The Oak issues this message when it has received a request message in which the LENGTH field is not compatible with the request type. The OakB ignores the corresponding malformed request.

#### **Table 19.** Bad Format Status

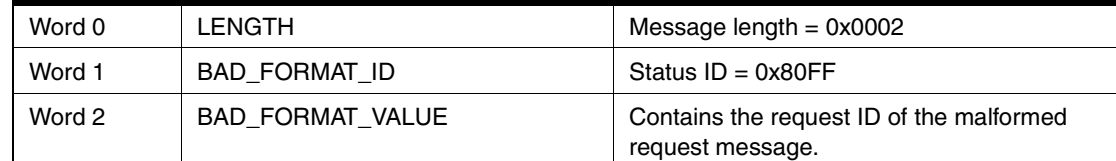

#### **Unknown Request Status** The Oak issues this message when it has received a request message with an unsupported request ID field.

#### **Table 20.** Unknown Request Status

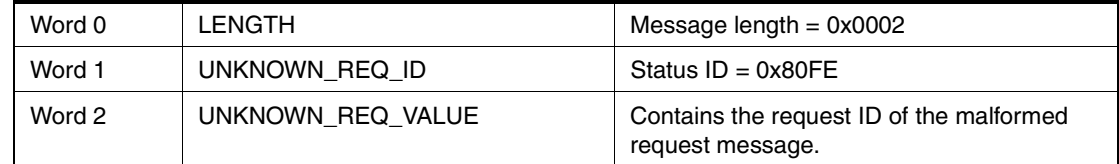

**Bad Parameter Status** The Oak issues this message when it has received a request message with a parameter having an invalid value.

#### **Table 21.** Bad Parameter Status

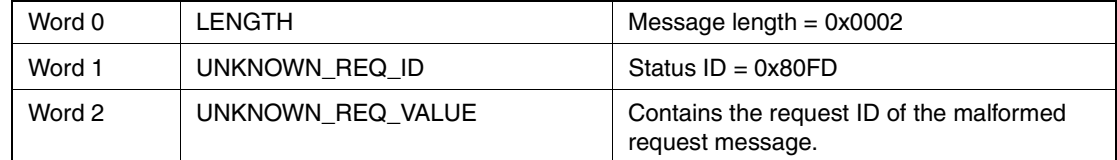

#### **Bad Speech Frame Status** This status is issued when a speech frame message does not have the correct header or footer

#### **Table 22.** Bad Speech Frame Status

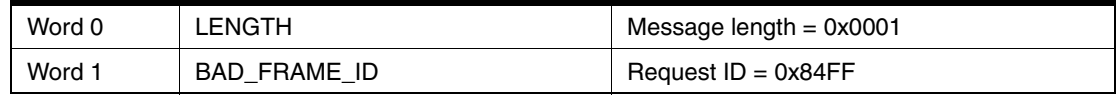

**Underrun Status** This status is issued when a speech frame takes too long to arrive, thus causing a discontinuity in the speech stream.

#### **Table 23.** Underrun Status

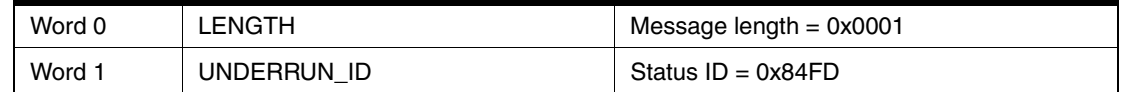

To avoid flooding the ARM with underrun status bursts, this kind of message should be issued at most once per compressed frame period, as long as the underrun state is encountered.

**G.723.1 Decoding Stopped Status Message** 

**G.723.1 Encoding Stopped Status** 

**G.711 Decompression** 

**G.711 Compression Stopped Status Message** 

**Stopped Status Message** 

**Message** 

This status is issued if the decode task was stopped by a G.723.1 decode stop request (request ID 0x0402).

**Table 24.** G.723.1 Decoding Stopped Status Message

| Word 0 | 0x0001 | Message length = $0x0001$ |
|--------|--------|---------------------------|
| Word 1 | 0x8402 | Status ID = $0x8402$      |

This status is issued if the decode task was stopped by a G.723.1 encode stop request (request ID 0x0404).

#### **Table 25.** G.723.1 Encoding Stopped Status Message

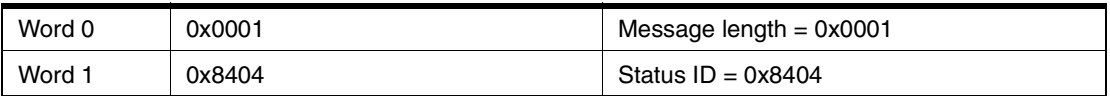

This status is issued if the decompression task was stopped by a G.711 decompression stop request (request ID 0x0412).

#### **Table 26.** G.711 Decompression Stopped Status Message

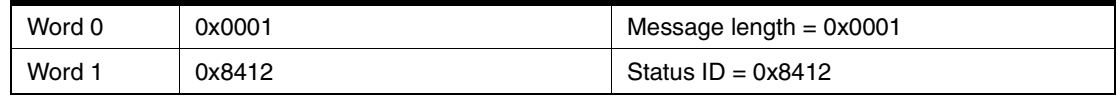

This status is issued if the compression task was stopped by a G.711 compression stop request (request ID 0x0414).

#### **Table 27.** G.711 Compression Stopped Status Message

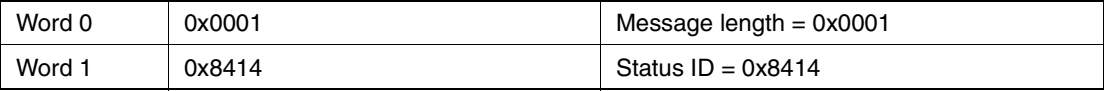

**Tone Generation Status** 

### This message is issued when the tone duration has elapsed. It is not issued if the tone was stopped by a tone generation stop request (request ID 0x0802).

#### **Table 28.** Tone Generation Status Message

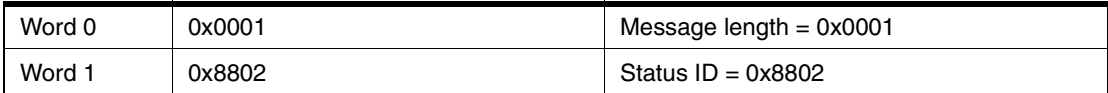

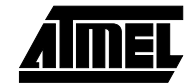

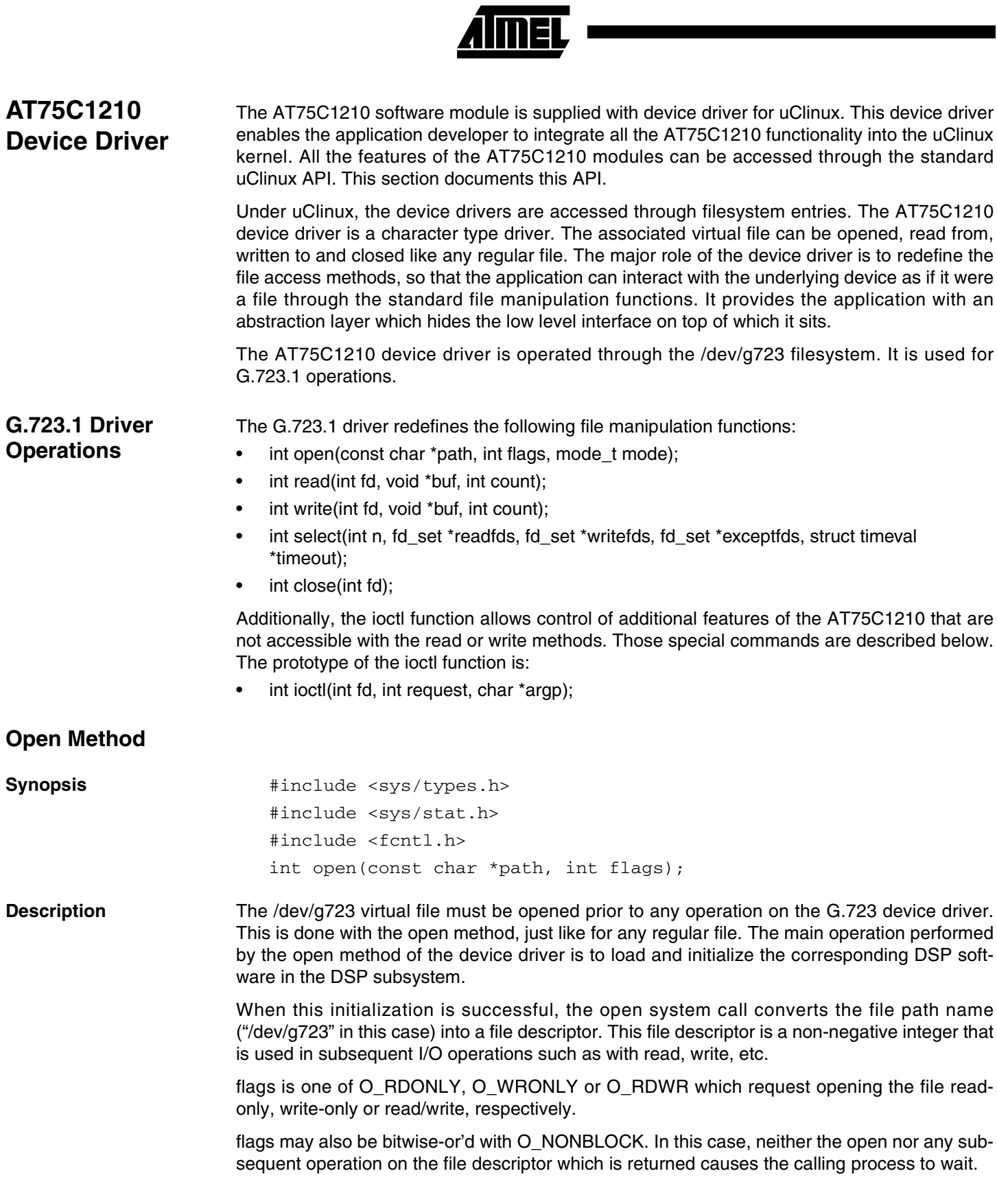

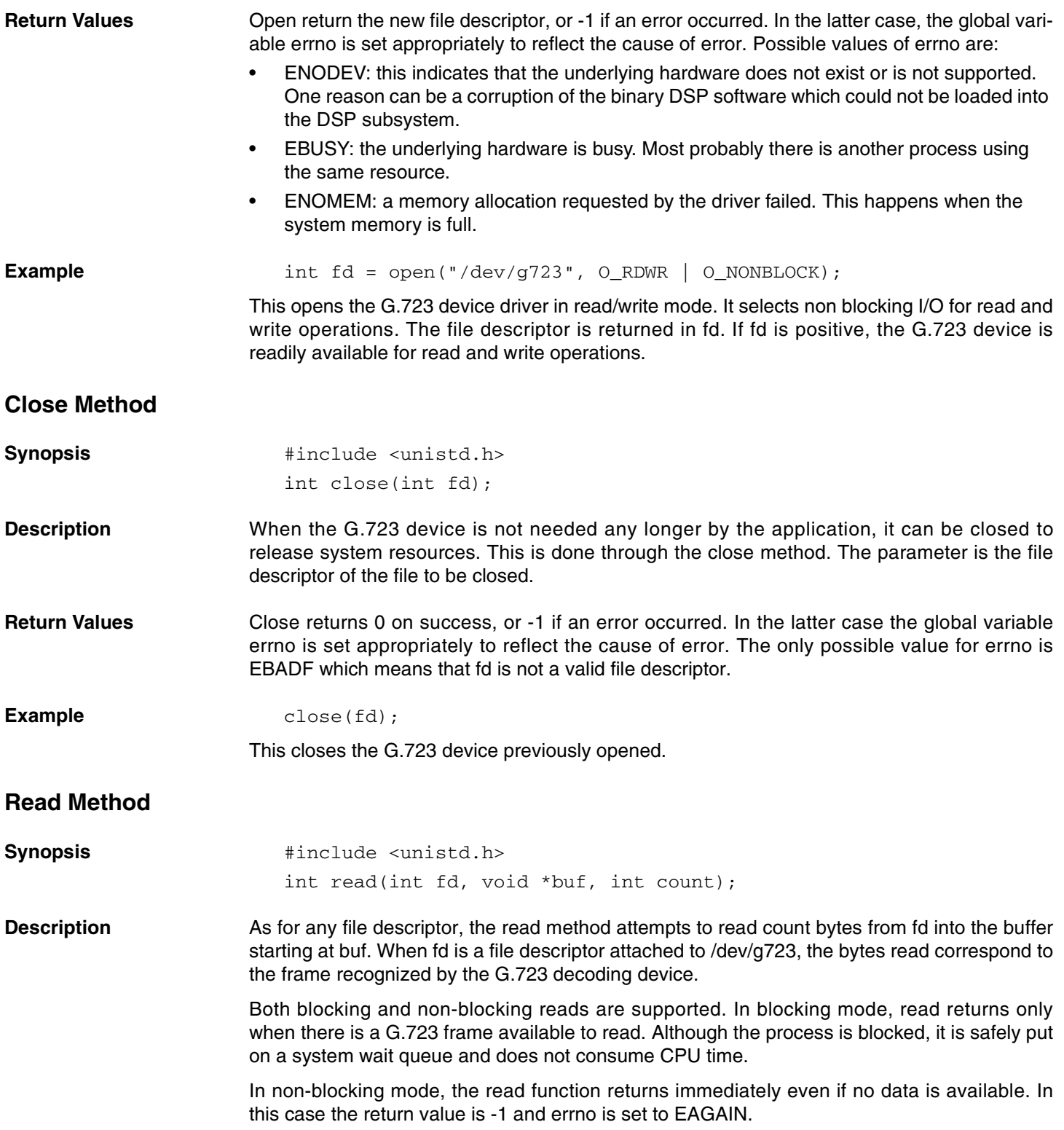

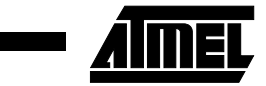

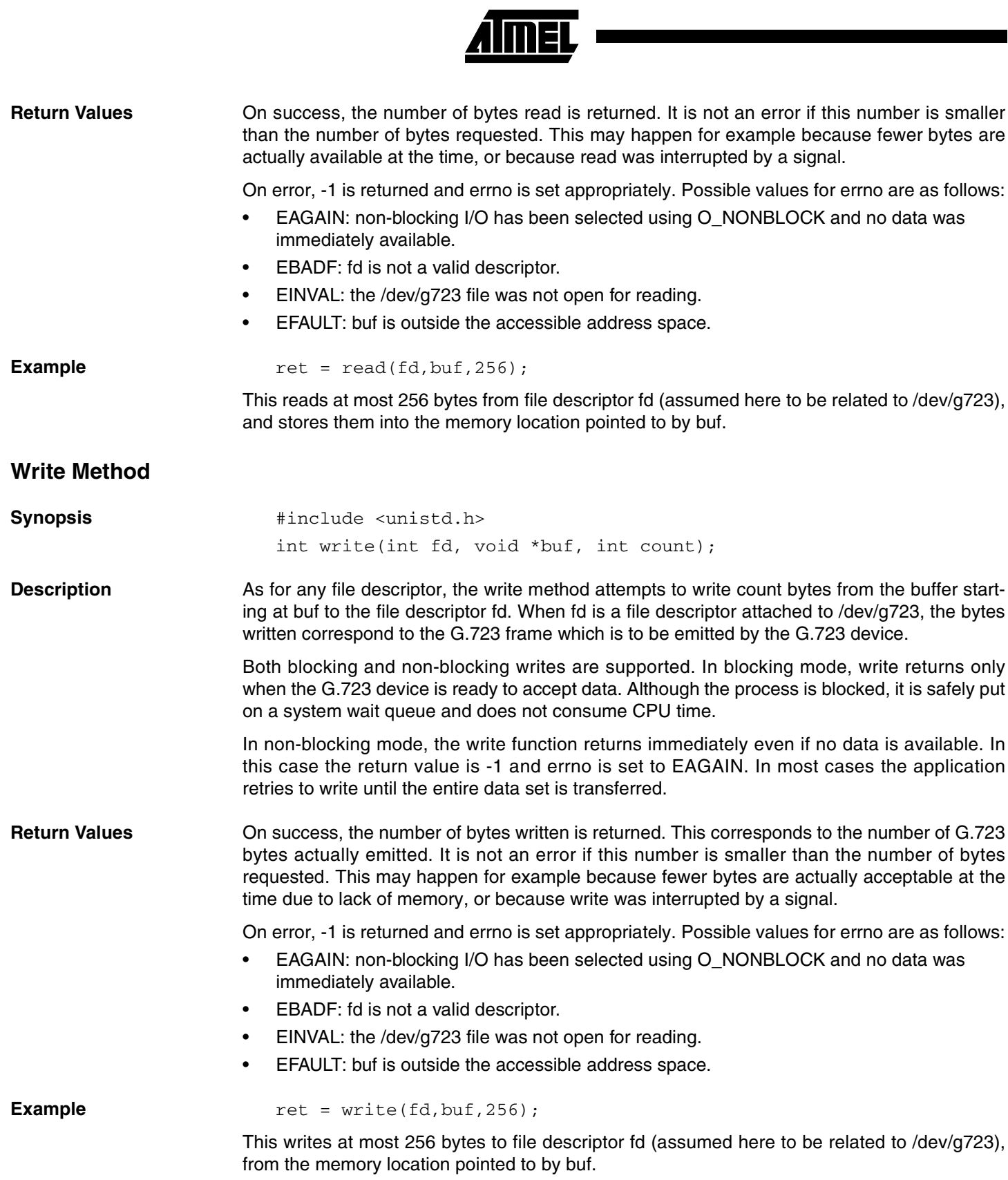

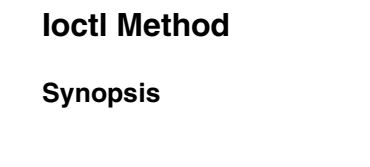

**Description** The ioctl function manipulates the underlying device parameters of the G.723 device.

int ioctl(int fd, int request, char \*argp);

fd is the file descriptor upon which ioctl acts. It is related to the /dev/g723 virtual file.

request defines which predefined command to send to the G.723 device. Some commands may require additional arguments which are stored or received in the buffer pointed to by argp. The ioctl requests supported by the G.723 device driver are described below:

- G723\_START\_PLAYBACK: This command is used to start the G.723 playback. There is no additional argument.
- G723\_STOP\_PLAYBACK: This command is used to stop the G.723 playback. There is no additional argument.
- G723\_START\_RECORD: This command is used to start the G.723 record. There is no additional argument.
- G723\_STOP\_RECORD: This command is used to stop the G.723 record. There is no additional argument.
- G723\_CONFIG: This command is used to configure the characteristics of the G.723 vocoder algorithm. An additional parameter is used as defined below:

```
struct config_args {
unsigned short enc_rate;
unsigned short dec_rate;
unsigned short vad_cng;
unsigned short mic_gain;
unsigned short spk_gain;
};
```
**Synopsis** #include <sys/ioctl.h>

The fields and the values to be written are those defined in the section on ["Low-level Interface"](#page-2-1) [on page 3](#page-2-1).

**Example** struct config\_args { unsigned short enc\_rate; unsigned short dec\_rate; unsigned short vad\_cng; unsigned short mic\_gain; unsigned short spk\_gain; } \*g723\_conf; g723\_conf->enc\_rate=0;//6.3 rate for coder g723\_conf->dec\_rate=0;//6.3 rate for decoder g723\_conf->vad\_cng=0;//no VAD/CNG g723\_conf->mic\_gain=4096;//micro gain 0dB under reference g723\_conf->spk\_gain=4096;//speaker gain 0dB under reference ioctl(g723, G723\_CONFIG, g723\_conf);

This configures the G.723 algorithm.

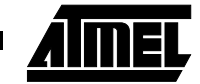

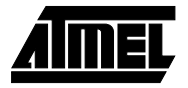

**Installation** For versions of the siap\_uClinux previous to 2.0, the installation of the AT75C1210 software is as follows:

> Change directory to siap-uClinux-1.x.y/ and launch patch\_AT75C1210. It carries out the following actions:

- Add g723.bin DSP binary in the prods/dk020/romdisk/romdisk/lib/ directory.
- Add voice/ demo sources subdirectory in apps/directory
- Add g723/ driver subdirectory in linux/arch/armnommu/driver/ directory
- Modify various configuration files
- After it ends, change directory to  $\lim_{x \to a}$  and type:
	- > make xconfig

This updates the configuration according to the file modification. Verify that the "G.723.1 support" item is correctly set to "y". Afterwards clean and rebuild your uClinux distribution.

For versions 2.0 and higher, the driver is already installed.

## **Application Example**

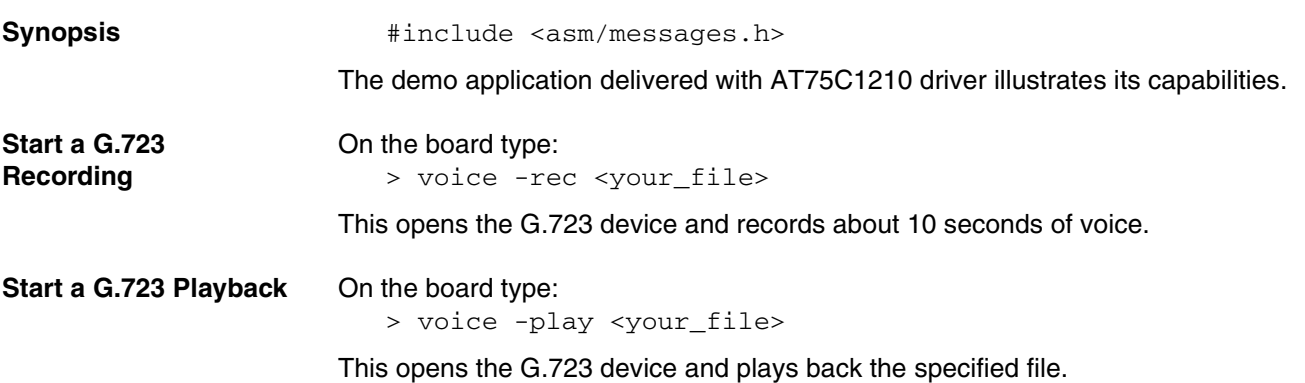

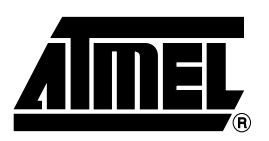

*Corporate Headquarters* 2325 Orchard Parkway San Jose, CA 95131 TEL (408) 441-0311 FAX (408) 487-2600

#### *Europe*

Atmel SarL Route des Arsenaux 41 Casa Postale 80 CH-1705 Fribourg Switzerland TEL (41) 26-426-5555 FAX (41) 26-426-5500

#### *Asia*

Atmel Asia, Ltd. Room 1219 Chinachem Golden Plaza 77 Mody Road Tsimhatsui East Kowloon Hong Kong TEL (852) 2721-9778 FAX (852) 2722-1369

#### *Japan*

Atmel Japan K.K. 9F, Tonetsu Shinkawa Bldg. 1-24-8 Shinkawa Chuo-ku, Tokyo 104-0033 Japan TEL (81) 3-3523-3551 FAX (81) 3-3523-7581

#### **Atmel Headquarters Atmel Product Operations**

*Atmel Colorado Springs* 1150 E. Cheyenne Mtn. Blvd. Colorado Springs, CO 80906 TEL (719) 576-3300 FAX (719) 540-1759

#### *Atmel Grenoble*

Avenue de Rochepleine BP 123 38521 Saint-Egreve Cedex, France TEL (33) 4-7658-3000 FAX (33) 4-7658-3480

#### *Atmel Heilbronn*

Theresienstrasse 2 POB 3535 D-74025 Heilbronn, Germany TEL (49) 71 31 67 25 94 FAX (49) 71 31 67 24 23

#### *Atmel Nantes*

La Chantrerie BP 70602 44306 Nantes Cedex 3, France TEL (33) 0 2 40 18 18 18 FAX (33) 0 2 40 18 19 60

#### *Atmel Rousset*

Zone Industrielle 13106 Rousset Cedex, France TEL (33) 4-4253-6000 FAX (33) 4-4253-6001

#### *Atmel Smart Card ICs*

Scottish Enterprise Technology Park East Kilbride, Scotland G75 0QR TEL (44) 1355-357-000 FAX (44) 1355-242-743

> *e-mail* literature@atmel.com

> *Web Site* http://www.atmel.com

#### **© Atmel Corporation 2001.**

Atmel Corporation makes no warranty for the use of its products, other than those expressly contained in the Company's standard warranty which is detailed in Atmel's Terms and Conditions located on the Company's web site. The Company assumes no responsibility for any errors which may appear in this document, reserves the right to change devices or specifications detailed herein at any time without notice, and does not make any commitment to update the information contained herein. No licenses to patents or other intellectual property of Atmel are granted by the Company in connection with the sale of Atmel products, expressly or by implication. Atmel's products are not authorized for use as critical components in life support devices or systems.

Atmel® is the registered trademark of Atmel; SIAP™ is the trademark of Atmel.

ARM® and ARM7TDMI® are registered trademarks of ARM Ltd.; OakDSPCore® is a registered trademark of DSP Group Inc.; uClinux<sup>®</sup> is the registered trademark of Lineo Inc. Other terms and product names may be the trademarks of others.

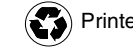

Printed on recycled paper.